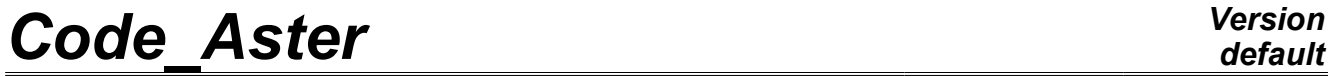

*Titre : Opérateur POST\_K\_BETA Date : 07/02/2011 Page : 1/7*

*Responsable : Aurore PARROT Clé : U4.82.07 Révision : 5501*

## **Operator POST\_K\_BETA**

### **1 Drank**

Analysis of harmfulness of default by the method K-beta.

This method aims to evaluate the factors of margins with respect to the starting of the tear of the coating (in first point of the default) and with respect to the brittle fracture of the base metal or the welded joint (in second point of the default).

POST\_K\_BETA calculates the stress intensity factors with the two points of the default, using the nodal stresses resulting from the mechanical resolution [R7.02.10].

This method calculates the stress intensity factors on models in which the crack is not represented. It uses the nodal stresses along a segment of bearing of the applied default. The stress intensity factors obtained are those of a default under elliptic coating of profile, under the assumption of an elastic behavior of the materials.

The "correction  $\beta$ ", specific to the defaults under coating stuck to the interface, makes it possible to take account of plasticization with the two points of the crack side coating (point A) and side base metal (point B).

Product a concept of the table sdaster type.

*Warning : The translation process used on this website is a "Machine Translation". It may be imprecise and inaccurate in whole or in part and is provided as a convenience.*

*Titre : Opérateur POST\_K\_BETA Date : 07/02/2011 Page : 2/7 Responsable : Aurore PARROT Clé : U4.82.07 Révision : 5501*

*default*

## **2 Syntax**

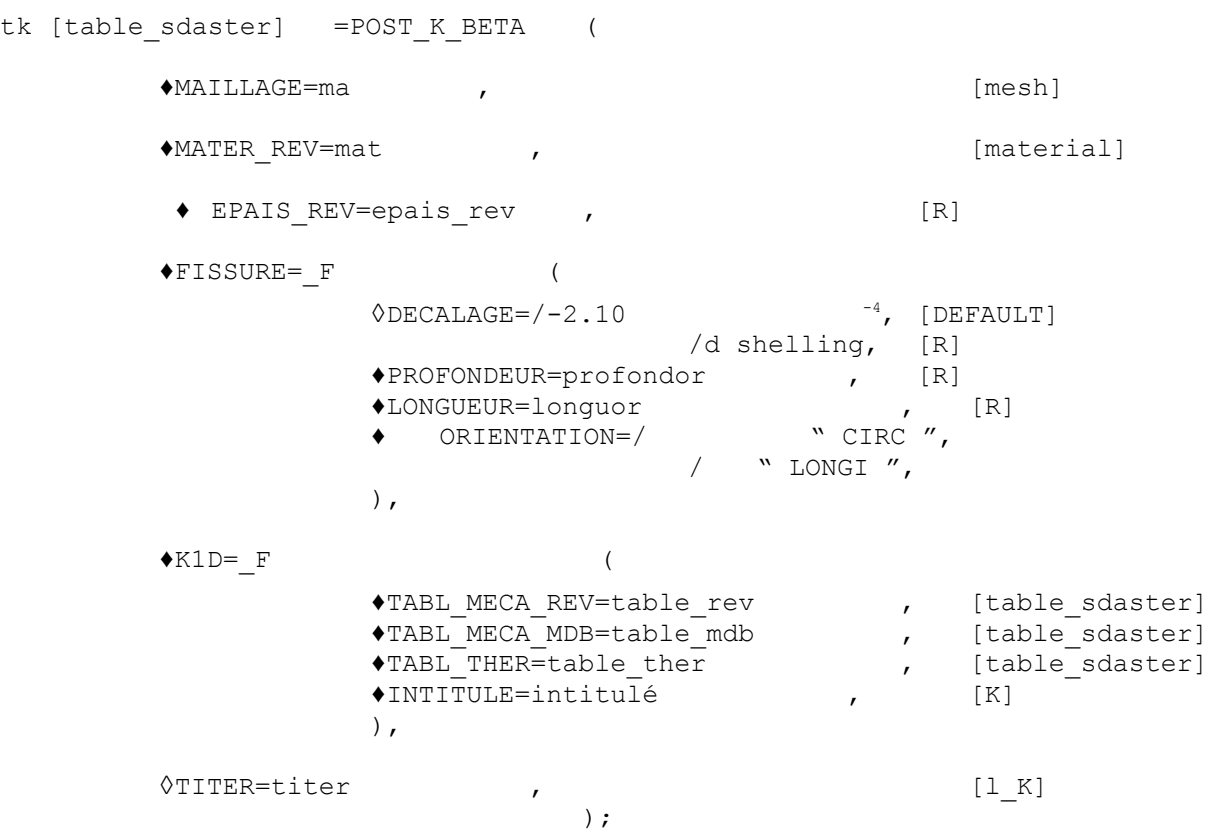

*Warning : The translation process used on this website is a "Machine Translation". It may be imprecise and inaccurate in whole or in part and is provided as a convenience.*

*Titre : Opérateur POST\_K\_BETA Date : 07/02/2011 Page : 3/7*

*Responsable : Aurore PARROT Clé : U4.82.07 Révision : 5501*

## **3 Operands**

axisymmetric Schematization of a slice of tank with presence of a default under-coating.

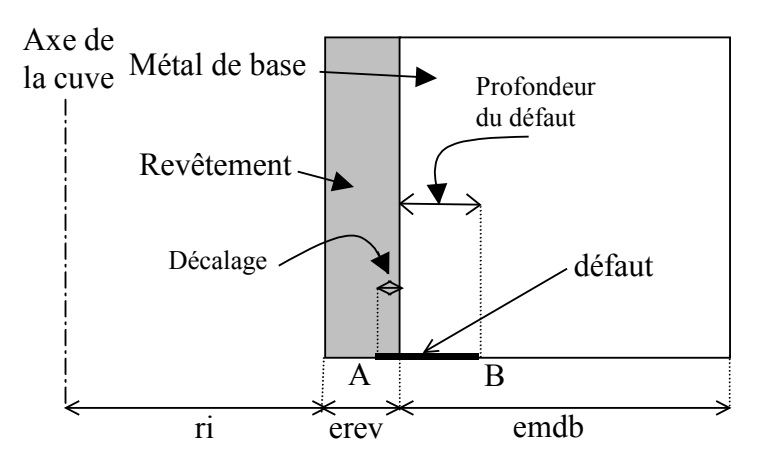

### **3.1 Operand MAILLAGE**

Concept of mesh type .

#### **3.2 Operand MATER\_REV**

Name of the concept of type material defining the material constituting the coating. Necessary to recover the yield stresses, for the plastic correction of the stress intensity factors.

#### **3.3 Operand EPAIS\_REV**

Thickness of the coating. Necessary for the correction of the stress intensity factors by the edge factors and for the plastic correction.

#### **3.4 Key word FISSURES**

Factor key word for the geometrical characterization of the default. It can be used only once.

#### **3.4.1 Operand DECALAGE**

Shift of crack in the coating from the interface coating/base metal. It should be noted that the shift is necessarily negative. By default, shift =  $-2.10-4$ .

#### **3.4.2 Operand PROFONDEUR**

radial Dimension of the default.

#### **3.4.3 Operand LONGUEUR**

Second dimension of the default (axial or orthoradiale according to the directional sense of the default).

#### **3.4.4 Operand ORIENTATION**

Characterization of the directional sense "CIRC" for a circumferential default,

*Warning : The translation process used on this website is a "Machine Translation". It may be imprecise and inaccurate in whole or in part and is provided as a convenience.*

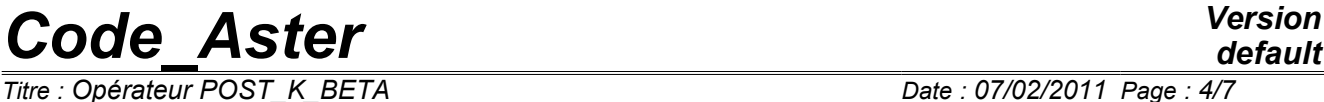

*Titre : Opérateur POST\_K\_BETA Date : 07/02/2011 Page : 4/7 Responsable : Aurore PARROT Clé : U4.82.07 Révision : 5501*

of the default:

*default*

"LONGI" for a longitudinal default.

*Warning : The translation process used on this website is a "Machine Translation". It may be imprecise and inaccurate in whole or in part and is provided as a convenience.*

*Titre : Opérateur POST\_K\_BETA Date : 07/02/2011 Page : 5/7*

*Responsable : Aurore PARROT Clé : U4.82.07 Révision : 5501*

#### **3.5 Key word K1D**

Factor key word for the characterization of the thermomechanical transient. The repetition of this key word is possible.

#### **3.5.1 Operands TABL\_MECA\_REV and TABL\_MECA\_MDB**

Arrays providing the transient of the stresses undergone by the tank during the history on the loading, respectively side coating (of the point A of the default to the interface) and the side base metal (of the interface to the point B of the default).

The common parameters necessary to these arrays are:

- "INST" [R],
- "SIXX" [R] (in 3D with "LONGI"),
- "SIYY" [R] (in 3D with "LONGI" or 2D with "CIRC"),
- "SIXY" [R] (in 3D with "LONGI"),
- "SIZZ" [R] (in 2D with "LONGI" or 3D with "CIRC").

#### Necessary parameters specific to:

- TABL MECA REV are:
	- $-$  "COOR X"  $[R]$ ,
	- "COOR Y" [R]
- TABL MECA MDB are : - "ABSC\_CURV" [R]

the reader is invited to consult of the command documentation POST\_RELEVE\_T  $[U4.81.21]$  for more information on the meaning of the parameters.

#### **3.5.2 Operand TABL\_THER**

Counts providing the thermal transient in the tank during the history of the loading of the point A to the point B.

the parameters necessary of this array are:

- $\bullet$  "INST"  $[R]$ ,
- "ABSC\_CURV" [R],
- $\overline{P}$   $\overline{F}$   $\overline{R}$   $\overline{R}$   $\overline{$

The reader is invited to consult of the command documentation  $POST RELEVE T [U4.81.21]$ for more information on the meaning of the parameters.

#### **3.5.3 Operand INTITULE**

Entitled to specify the nodes group considered.

#### **3.6 Operand TITER**

Titrates attached to the product concept by this operand [U4.03.01].

*Warning : The translation process used on this website is a "Machine Translation". It may be imprecise and inaccurate in whole or in part and is provided as a convenience.*

*Responsable : Aurore PARROT Clé : U4.82.07 Révision : 5501*

### **4 Count produced**

the parameters of the produced array are described in the tables according to:

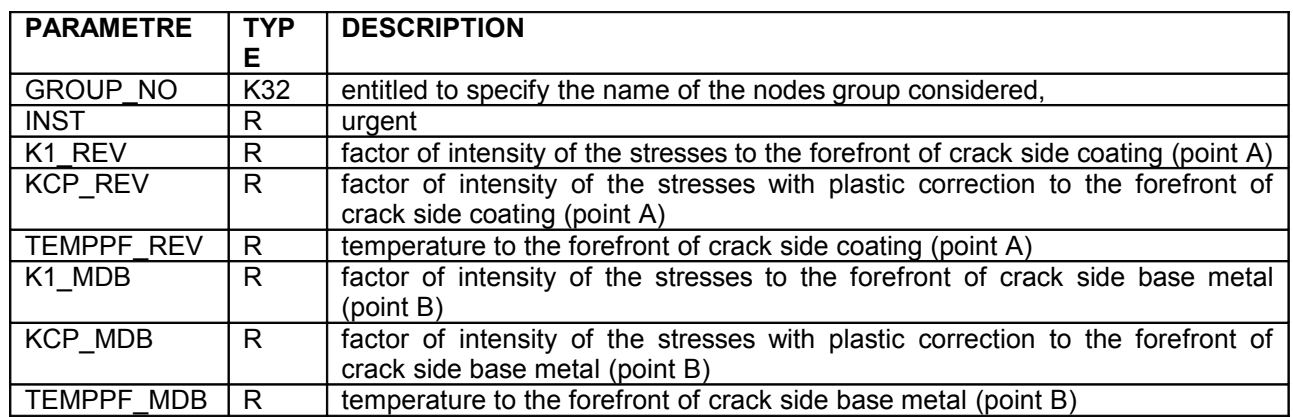

## **5 Example**

Of the examples of use of the command  $POST_K$  BETA are provided in the case test EPICU01.

Before use of the command POST K BETA, it is necessary to record the stresses and the temperatures along the default.

In the example below, the paths chem1, chem2 and chem3 on which the statements of stress and temperature will be carried out are first of all defined.

Definition of chem1 which goes from the point of the default side coating until the interface.

```
CHEM1=INTE MAIL 2D ( MAILLAGE = MAIL,
                        GROUP MA = "R",INFO = 2,
                       accuracy = 1.0E-6,
                       DEFI SEGMENT = F (
                                              ORIGINE = (DEBFIS, 0.0),
                                              GROUP NO EXTR = "pi",
                                           )
                   )
```
Definition of chem2 which goes from the interface to the forefront of default side base metal.

```
CHEM2=INTE MAIL 2D ( MAILLAGE = MAIL,
                            GROUP MA = "Me,\overline{\text{accuracy}} = 1.0E-6,
                           INFO = 2,DEFI_SEGMENT = F
                                                      GROUP NO ORIG = "pi",
                                                      ENDING = (EXTRABS, 0.0),
                                                  )
                       \lambda
```
Definition of chem3 which goes from the point of the default side coating to that side base metal.

```
CHEM3=INTE MAIL 2D ( MAILLAGE = MAIL,
                       accuracy = 1.0E-6,
                      INFO = 2,
                      DEFI_SEGMENT = F (
```
*Warning : The translation process used on this website is a "Machine Translation". It may be imprecise and inaccurate in whole or in part and is provided as a convenience.*

*Titre : Opérateur POST\_K\_BETA Date : 07/02/2011 Page : 7/7 Responsable : Aurore PARROT Clé : U4.82.07 Révision : 5501* ORIGINE =  $(DEFis, 0.0)$ ,

ENDING =  $(EXTRABS, 0.0)$ ,

Raised of the stresses on chem1 : the stresses are recorded on the part of the default located in the coating.

)

```
S1_G=POST_RELEVE_T ( ACTION= F ( PATH = CHEM1,
                                     INTITULE = "GLOBAL1", 
                                     RESULTAT = SIG,TOUT CMP = "OUI',
                                     NOM CHAM = "SIGM ELNO",
                                     LIST INST = LINST ME,
                                     OPERATION = "EXTRACTION",
                                  )
                    )
```
)

Raised of the stresses on  $chem2$ : the stresses are recorded on the part of the default located in the base metal.

```
S2_G=POST_RELEVE_T ( ACTION= F ( PATH = CHEM2,
                                     INTITULE = "GLOBAL2", 
                                     RESULTAT = SIG, 
                                     TOUT CMP = "OUI',
                                     NOM CHAM = "SIGM ELNO",LIST INST = LINST ME,
                                     OPERATION = "EXTRACTION",
                                  )
                    )
```
Raised of the temperatures on chem3 : the temperature is recorded along the default.

```
TEMP_G=POST_RELEVE_T ( ACTION= F ( PATH = CHEM3,
                                        INTITULE = "GLOBAL3", 
                                        RESULTAT = TEMP, 
                                        TOUT CMP = "OUI',
                                        NOM CHAM = "TEMP",LIST INST = LINST TH,
                                        OPERATION = "EXTRACTION",
                                 )
                    )
```
After having taken these various readings, the computation of the stress intensity factor can be done indeed using command POST\_K\_BETA.

```
TB_KBETA = POST_K_BETA ( MAILLAGE= MAIL,
                                   MATER_REV= MAME_RE2,
                                  EPAIS_REV= EPREV,<br>FISSURE= _F (
                                  FISSURE=PROFONDEUR = 6.LONGUEUR = 60.DECALAGE = -1.E-05,
                                                       ORIENTATION= "CIRC"), 
                                   K1D= ( F (TABL MECA REV = S1 G,
                                                       TABL MECA MDB = S2-G,
                                                       \begin{array}{ccc}\n\texttt{TABL\_THEN} & = & \texttt{TEMP\_G}, \\
\texttt{INITTULE} & = & \texttt{"NOEINF}\n\end{array}= "NOEINF", ),,
                                  TITER= "FIC PAR METHODE K-BETA"
                              )
```
*Warning : The translation process used on this website is a "Machine Translation". It may be imprecise and inaccurate in whole or in part and is provided as a convenience.*